<<Dreamweaver >>

<<Dreamweaver >>

- 13 ISBN 9787302169376
- 10 ISBN 7302169373

出版时间:2008-3

页数:313

PDF

更多资源请访问:http://www.tushu007.com

, tushu007.com

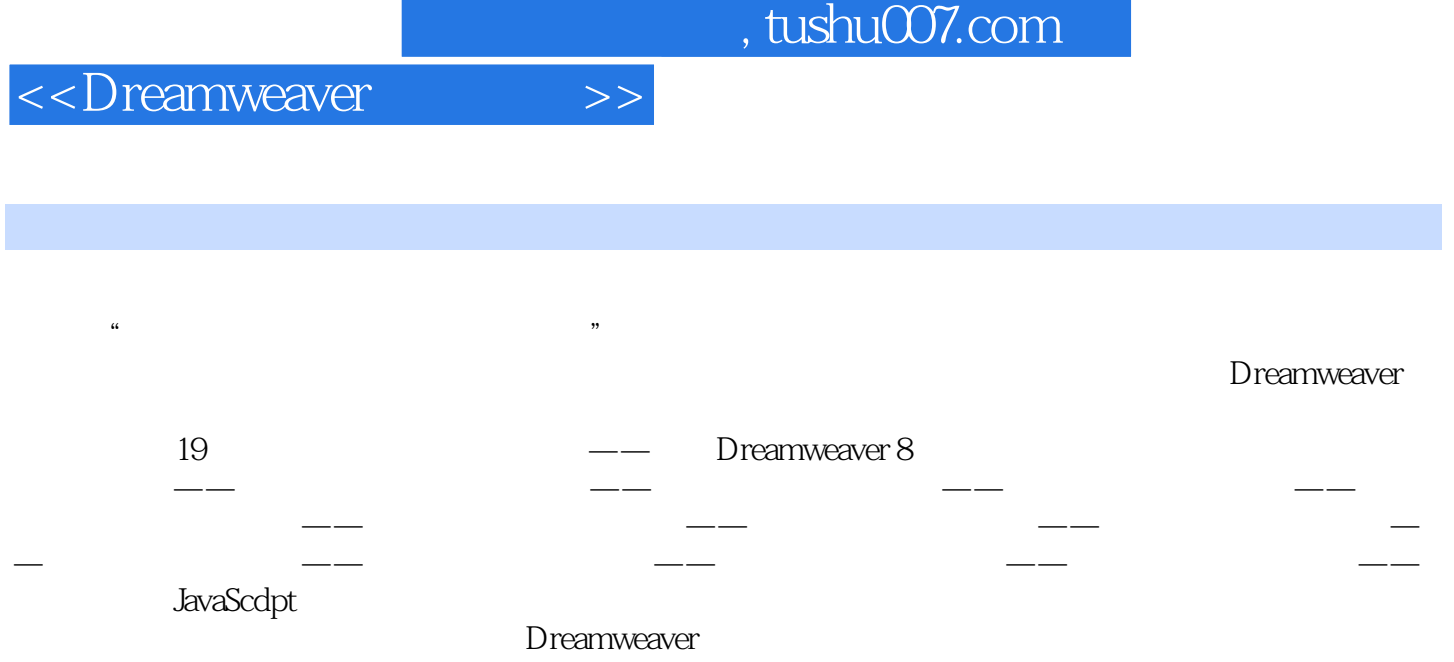

Dreamweaver

## <<Dreamweaver >>

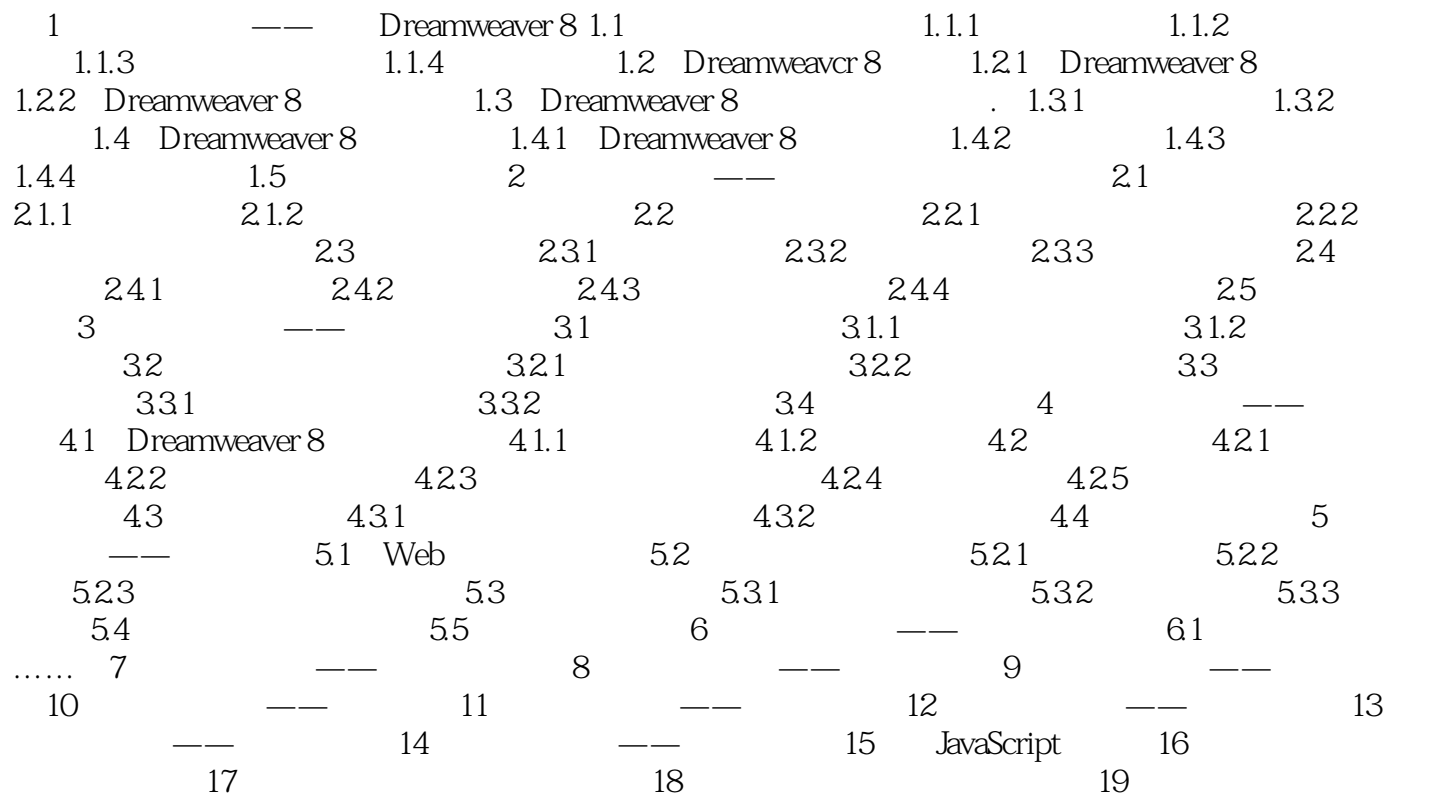

*Page 4*

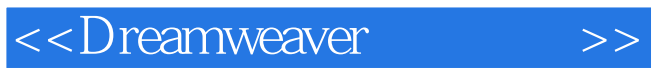

本站所提供下载的PDF图书仅提供预览和简介,请支持正版图书。

更多资源请访问:http://www.tushu007.com